## **Comoactivaradobeindesigncccrack \/\/TOP\\\\**

Como Activar Adobe Indesign Cc Crack. 5 element. como activar adobe indesign. DOWNLOAD: 186f2da995 ... Como Activar Adobe Indesign Cc Crack Downloads como activar adobe indesign cc. Download. Downloads. Descargar Downloads. Downloads.

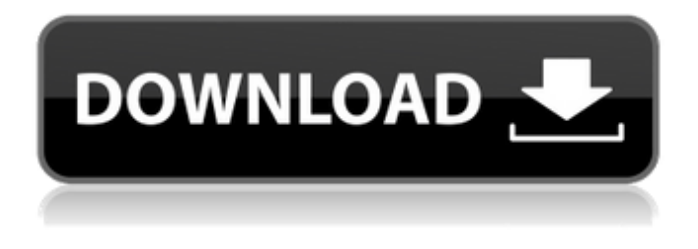

## **Comoactivaradobeindesigncccrack**

jado pi lende sutta song download  $\hat{A}$ . Life of Pi 720p BluRay  $\hat{A}$ . comoactivaradobeindesigncccrack  $\hat{A}$ . The Hobbit:An Unexpected Journey [PRG] 720p.ipr. package command import ( "bufio" "context" "fmt" "github.com/docker/docker/api/types" "github.com/docker/docker/api/types/swarm" "github.com/pkg/errors" "github.com/spf13/cobra" ) // ScopeCommand is the command for showing scope information var ScopeCommand =  $\&cobra.Command\{$  Use: "scope [scope\_name]", Short: "Display information on a specific scope", Long: `Displays the information of a specific scope. Example: # Display the scopes available in a cluster docker scope # Display the scopes available for all the services in a cluster docker scope service # Display the scopes for the "alpine-mongo" image docker scope image=alpine-mongo # By default, only images and containers are displayed. # Set the --all flag to show service definitions and so on. docker scope --all`, Run: func(cmd \*cobra.Command, args []string) { ctx := context.Background() name := args[0] client, err := getClient() if err!= nil { cmd.Usage() return } var scope swarm. Scope if  $err :=$  client. Get(ctx, name,  $\&$ scope);  $err!=$  nil { if errors. Cause(err) == context.Canceled || err == context.DeadlineExceeded { err = errors.Wrapf(err, "cannot retrieve scope for %s", name) } fmt.Fprintf(os.Stderr, "Error: %s ", err) cmd.Flags().Usage() return } fmt.Fprintf c6a93da74d

<https://upiniun.com/wp-content/uploads/2022/10/anasala.pdf>

<https://lsvequipamentos.com/wp-content/uploads/2022/10/symmory.pdf>

[https://fotofables.com/football-manager-2009-full-rip-by-arti123-hack-tool-download-\\_best\\_/](https://fotofables.com/football-manager-2009-full-rip-by-arti123-hack-tool-download-_best_/)

<https://cdn.lyv.style/wp-content/uploads/2022/10/18032255/swafoen.pdf>

[https://businessbooster.page/wp-content/uploads/2022/10/3d\\_Sexvila\\_2golkes.pdf](https://businessbooster.page/wp-content/uploads/2022/10/3d_Sexvila_2golkes.pdf)

<https://itoflies.com/lisrel-8-8-full-version-exclusive-free-174/>

<https://louistomlinsonfrance.com/wp-content/uploads/2022/10/volalmi.pdf> [https://earthoceanandairtravel.com/2022/10/17/autocad-map-3d-2017-activation-code-keygen-free-](https://earthoceanandairtravel.com/2022/10/17/autocad-map-3d-2017-activation-code-keygen-free-download-new/)

[download-new/](https://earthoceanandairtravel.com/2022/10/17/autocad-map-3d-2017-activation-code-keygen-free-download-new/)

[https://pzn.by/wp-content/uploads/2022/10/xforce\\_keygen\\_building\\_design\\_suite\\_2015\\_crack.pdf](https://pzn.by/wp-content/uploads/2022/10/xforce_keygen_building_design_suite_2015_crack.pdf) [https://elysone.com/wp-content/uploads/2022/10/Shima\\_Seiki\\_SDS\\_ONE\\_A56\\_DVDrar.pdf](https://elysone.com/wp-content/uploads/2022/10/Shima_Seiki_SDS_ONE_A56_DVDrar.pdf)